## Dell Quay Sailing Club Manager

## How To Request A Duty Swap

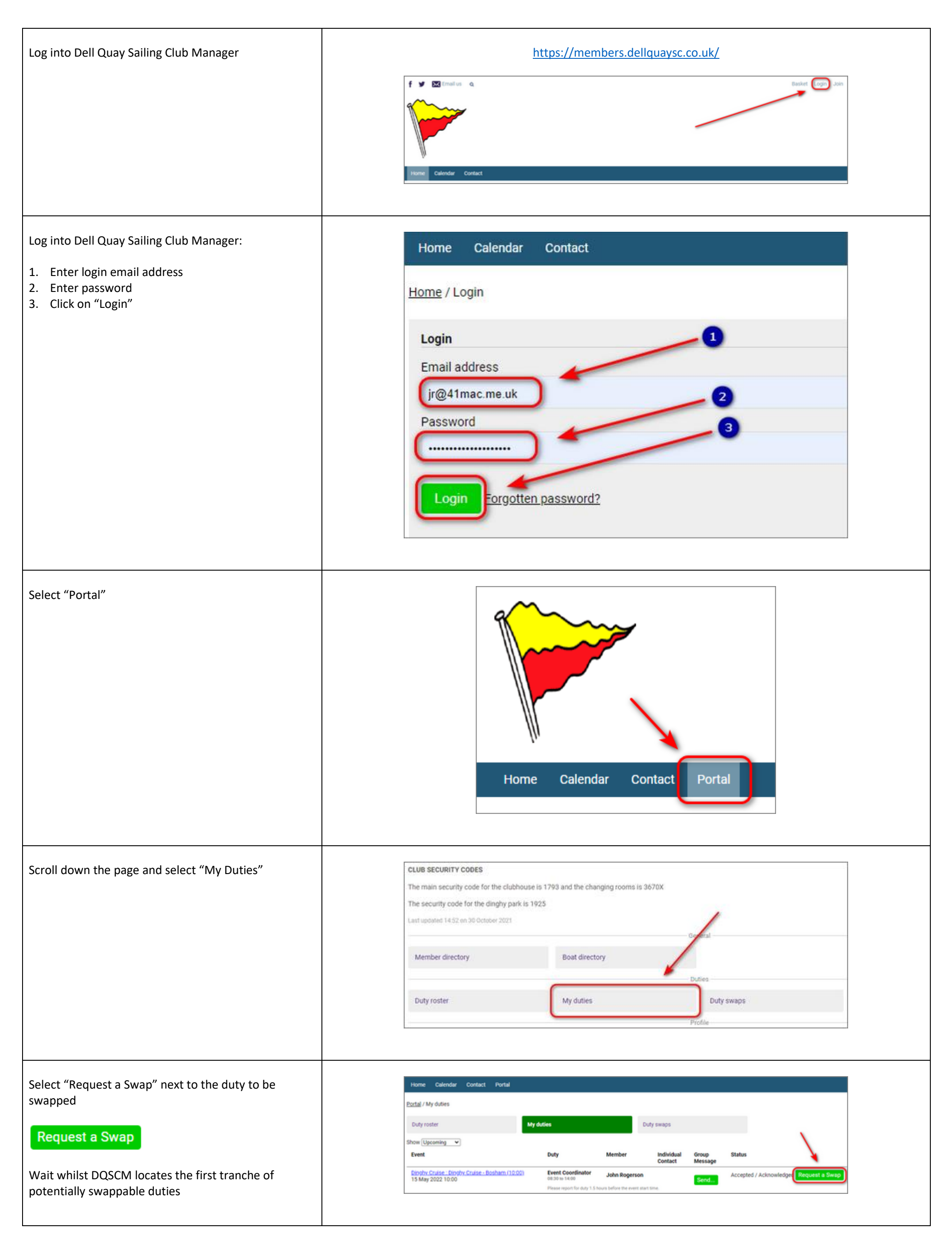

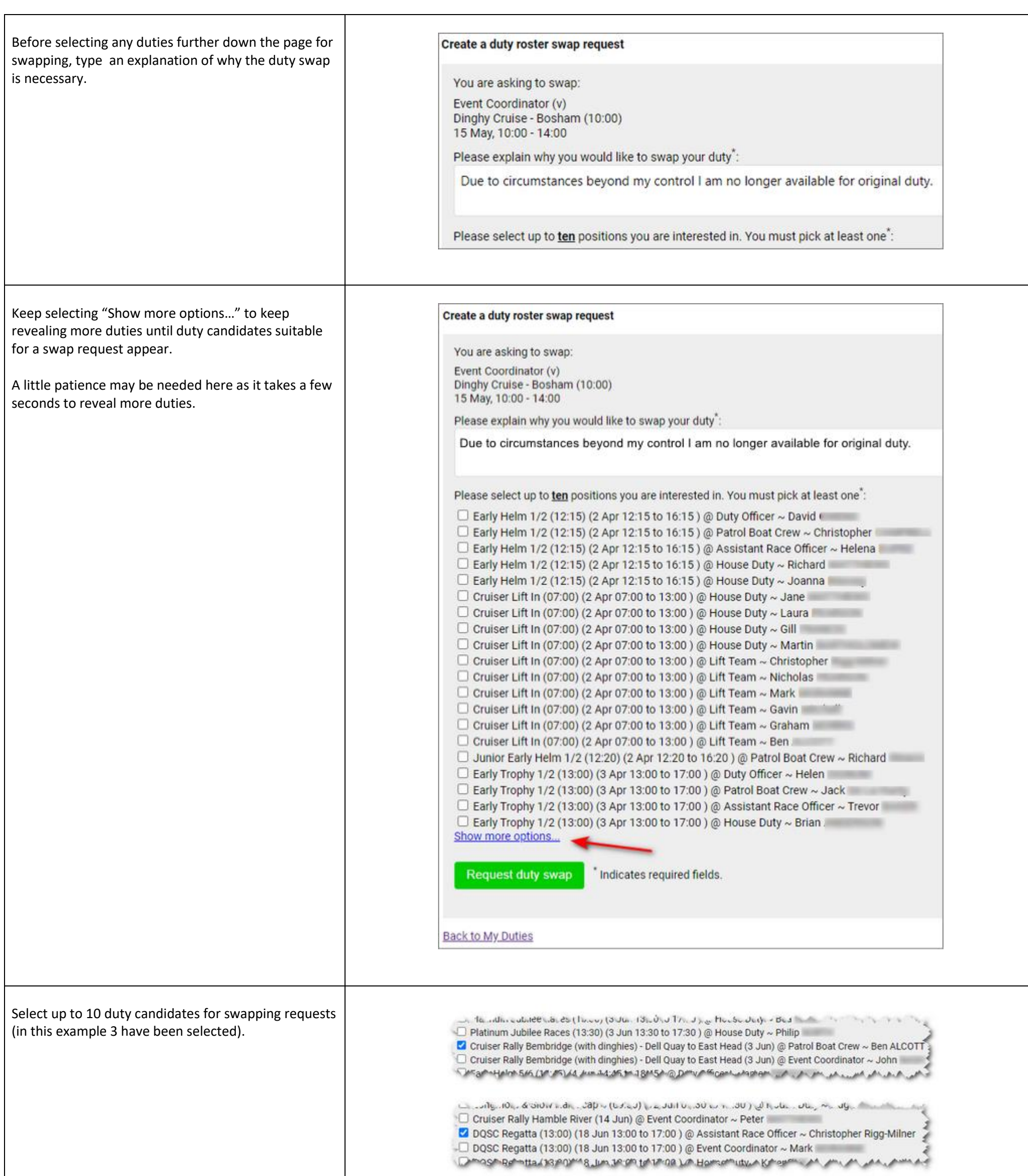

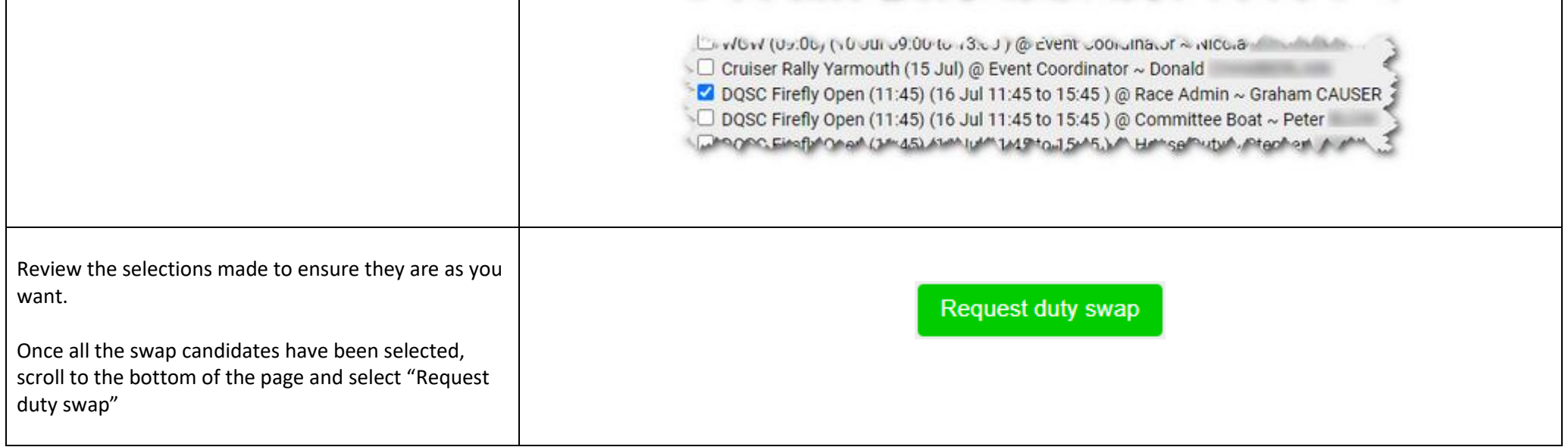

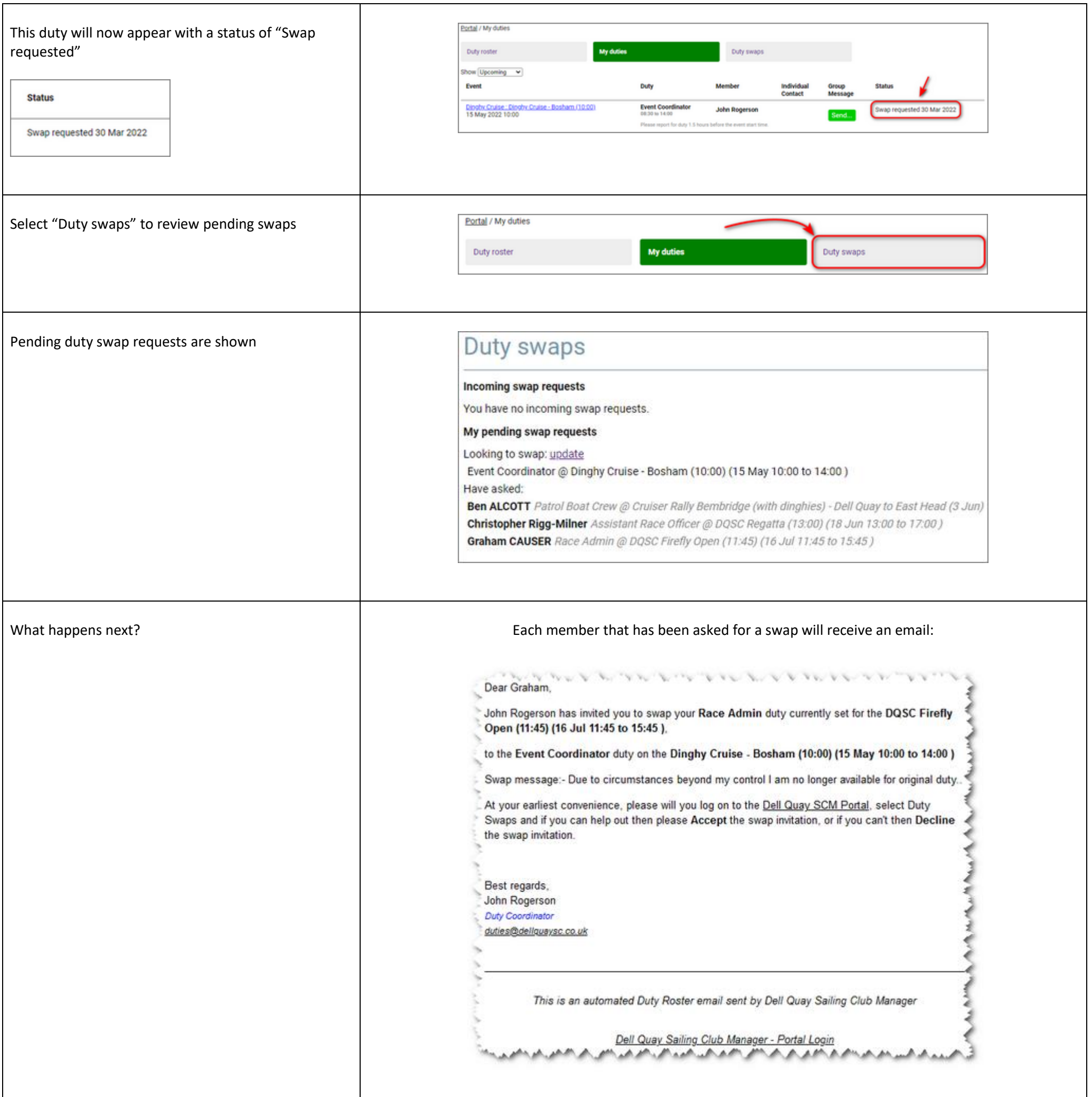

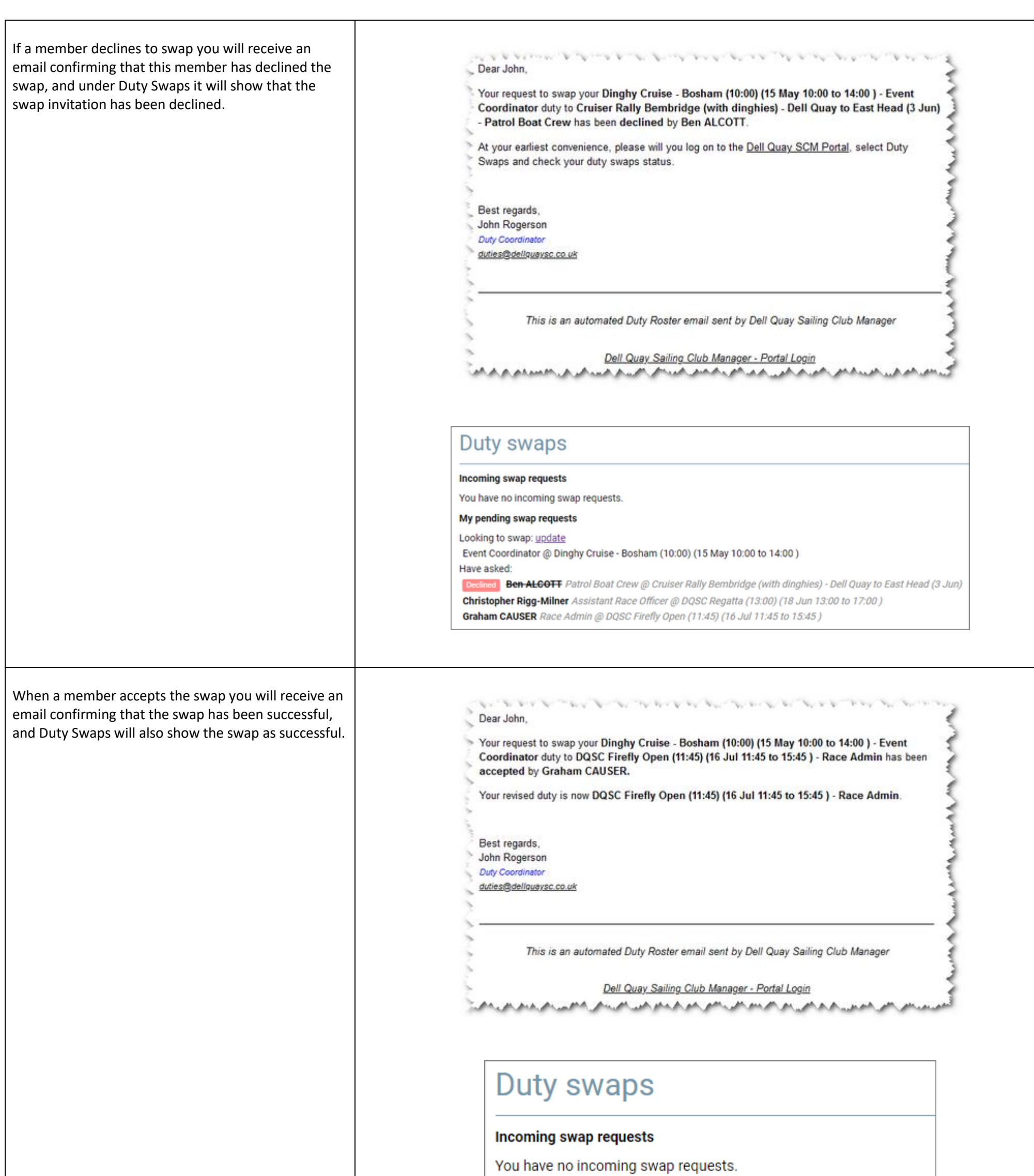

My pending swap requests

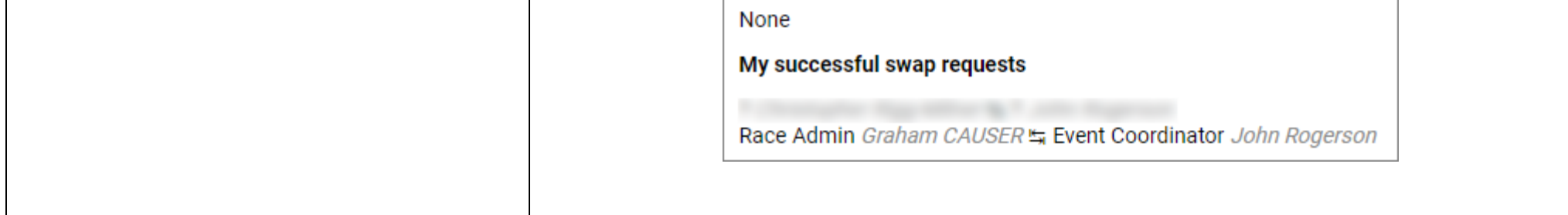

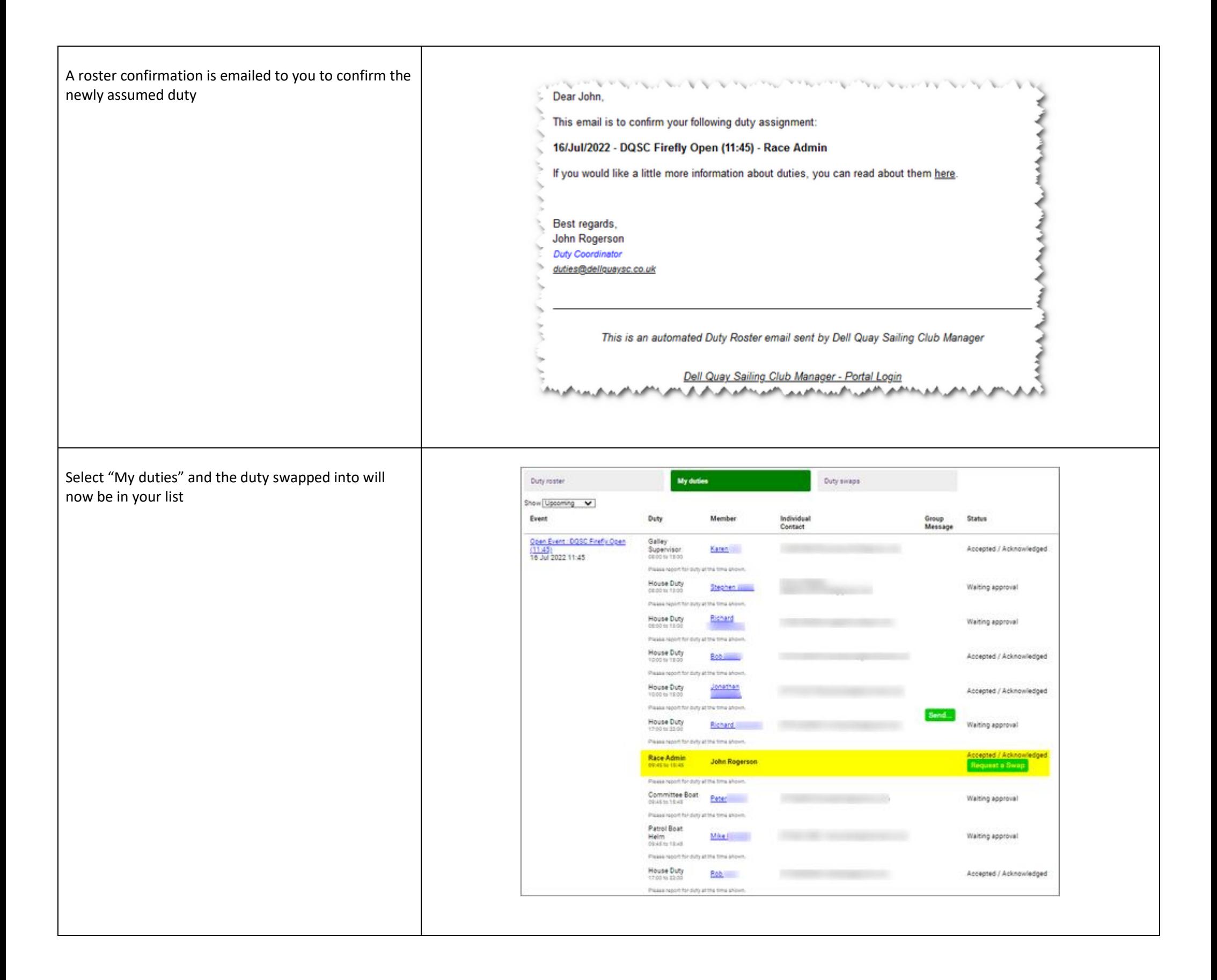